#### **Dr inż. Jan Pająk "Strony Jana Pająk - [sabotages\\_pl.pdf"](http://totalizm.com.pl/sabotages_pl.pdf) (tj. PDF broszurka z tekstem strony internetowej o nazwie [sabotages\\_pl.htm](http://totalizm.com.pl/sabotages_pl.htm) i tytule "Sabotaże totaliztycznych stron przez 'symulacje' UFOnautów")**

Wellington, Nowa Zelandia, 2013 rok, ISBN 978-1-877458-66-8.

Copyright © 2013 by dr inż. Jan Pająk.

Wszystkie prawa zastrzeżone. Całość ani też żadna z części niniejszej publikacji nie może zostać skopiowana, zreprodukowana, przesłana, lub upowszechniona w jakikolwiek sposób (np. komputerowy, elektroniczny, mechaniczny, fotograficzny, nagrania telewizyjnego, itp.) bez uprzedniego otrzymania wyrażonej na piśmie zgody autora lub zgody osoby legalnie upoważnionej do działania w imieniu autora. Od uzyskiwania takiej pisemnej zgody na kopiowanie tej publikacji zwolnieni są tylko ci którzy zechcą wykonać jedną jej kopię wyłącznie dla użytku własnego nastawionego na podnoszenie swojej wiedzy i dotrzymają warunków że wykonanej kopii nie użyją dla jakiejkolwiek działalności przynoszącej dochód czy zawodowej, a także że skopiowaniu poddadzą całą tą broszurkę włącznie z jej stroną tytułową oraz wszystkimi rozdziałami, tablicami, ilustracjami, itp.

Data najnowszej aktualizacji strony internetowej prezentowanej niniejszą broszurką podana jest powyżej w górnym lewym rogu. (W przypadku dostępu do kilku egzemplarzy tej broszurki rekomendowane jest czytanie egzemplarza o najnowszej dacie aktualizacji!)

Niniejsza broszurka PDF zawiera tekst wskazywanej w jej tytule strony internetowej pióra dra inż. Jana Pająk. Z kolei owe strony są formą szybkiego raportowania czytelnikom wyników badań naukowych uzyskanych przez autora tej broszurki. Ich autor jest świadomy, że badania te i ich wyniki mają unikalny charakter, jako że wcześniej nikt w całym świecie NIE podejmował badań objętych zaprezentowaną tu broszurką. Dlatego idee które broszurka ta prezentuje stanowią intelektualną własność autora tej broszurki. Wszystkie opublikowane tu idee, teorie, wynalazki, rozwiązania, wyjaśnienia, opisy, itp., posiadające wartość dowodowa lub dokumentacyina, są opublikowane tutaj zgodnie ze standardami i wymogami przyjętymi dla publikacji (raportów) naukowych. Szczególna uwaga autora skupiona była przy tym na wymogu odtwarzalności i najpełniejszego udokumentowania źródeł, t.j. aby każdy naukowiec czy hobbysta pragnący zweryfikować lub pogłębić badania autora był w stanie dotrzeć do ich źródeł (jeśli nie noszą one poufnego charakteru), powtórzyć ich przebieg, oraz dojść do tych samych lub podobnych co autor wyników.

Niniejsza broszurka jest kolejną z całego szeregu podobnych do niej broszurek w bezpiecznym formacie PDF, gratisowo oferowanych zainteresowanym czytelnikom za pośrednictwem totaliztycznej strony o nazwie **[tekst\\_11.htm](http://totalizm.com.pl/tekst_11.htm)** - która upowszechnia PDF wersje najważniejsych i najbardziej poczytnych stron autora. Tematyka tej broszurki jest reprezentowana w najnowszej **[monografii \[1/5\]](http://totalizm.com.pl/tekst_1_5.htm)** o następujących danych bibliograficznych:

Pająk J.: "Zaawansowane urządzenia magnetyczne", Monografia, 5 wydanie, Wellington, Nowa Zelandia, 2007 rok, w 18 tomach, ISBN 978-1-877458-01-9

Dane kontaktowe autora, ważne w 2013 roku - tj. w przygotowania tej broszurki: **[Dr inż. Jan Pająk](http://images.google.co.nz/images?hl=en&q=Jan+Pajak&btnG=Search+Images&gbv=1)** P.O. Box 33250, Petone 5046, NEW ZEALAND Email: [janpjak@gmail.com](mailto:%20janpajak@gmail.com)

Do dzisiaj dostępnych jest już wystarczająco dużo naukowych dowodów, iż Bóg faktycznie istnieje, aby każdy zainteresowany Bogiem przestał mieć wątpliwości co do istnienia naszego stwórcy. Przykładowo, tylko na totaliztycznych stronach **[jakie ja autoryzuję](http://totalizm.com.pl/pajak_jan.htm)** takie formalne dowody przeprowadzone aż kilkoma odmiennymi metodami naukowego dowodzenia, są zaprezentowane np. w punkcie #G2 strony o nazwie **[god\\_proof\\_pl.htm](http://totalizm.com.pl/god_proof_pl.htm)**, czy w punktach #B1 do #B3 strony o nazwie **[changelings\\_pl.htm](http://totalizm.com.pl/changelings_pl.htm)**. Niestety, na przekór iż ludzie od tysiącleci potykają się o najróżniejsze dowody na istnienie Boga, oraz na przekór iż np. poświęcające się Bogu chrześcijaństwo istnieje już od ponad 2000 lat zaś stara tzw. "ateistyczna nauka ortodoksyjna" oddaje się badaniom otaczającej nas rzeczywistości przez jeszcze dłuższy okres czasu, faktycznie to dotychczas Boga nikt NIE starał się badać obiektywnie i naukowo. Dopiero powstała niedawno nowa tzw. "nauka totaliztyczna" (opisana dokładniej m.in. w punktach #C1 do #C6 strony o nazwie **[telekinetyka.htm](http://totalizm.com.pl/telekinetyka.htm)**) podjęła pierwsze obiektywne i rzeczowe badania Boga. A Bóg wcale NIE myśli ani

**2**

NIE działa tak jak ludzie - o czym zresztą od dawna Bóg upomina nas np. w **[autoryzowanej \(zainspirowanej\) przez](http://totalizm.com.pl/biblia.htm)  [siebie Biblii](http://totalizm.com.pl/biblia.htm)**. Przykładowo, owa nowa "nauka totaliztyczna" odkryła, że Bóg znajduje się w określonej sytuacji, jaka powoduje że ma On swoje nadrzędne boskie cele do osiągnięcia po ich opisy patrz np. punkty #B1 i #B1.1 na totaliztycznej stronie o nazwie **[antichrist\\_pl.htm](http://totalizm.com.pl/antichrist_pl.htm)**. Dla osiągnięcia swoich nadrzędnych celów, Bóg używa też metod działania jakie znajdują się poza zasięgiem zarówno ludzkich możliwości, jak i wyobraźni wielu ludzi. Przykładowo, aby pobudzać ludzkie poszukiwania prawdy Bóg "symuluje" istnienie niezwykłych stworzeń w rodzaju "Yeti" z Himalajów, "Nessie" ze szkockiego jeziora Loch Ness, tajemniczej "czarnej pantery" z Nowej Zelandii, itp. - patrz opisy tych niezwykłych stworzeń zaprezentowane m.in. w punktach #E1 i #F4.2 strony o nazwie **[stawczyk.htm](http://totalizm.com.pl/stawczyk.htm)**. Aby m.in. utemperować zarozumiałość dzisiejszych "ateistycznych naukowców ortodoksyjnych", oraz pobudzić ścieranie się poglądów "ewolucjonistów" z "kreacjonistami", Bóg m.in. celowo "fabrykuje" na masową skalę "kości

**3**

dinozaurów" - tak jak opisują to np. punkty #E1, #F2 i #H2 na stronie o nazwie **[god\\_istnieje.htm](http://totalizm.com.pl/god_istnieje.htm)**. Aby np. móc posługiwać się zarówno dobrem jak i złem w swoich metodach motywowania ludzi, Bóg tymczasowo tworzy (tj. "symuluje") istnienie i działalność szatańskich istot, które w dawnych czasach nazywane były "diabłami", "Szatanem", "Lucyferem", "serpentem", itp., podczas gdy w dzisiejszych czasach nazywane są UFOnautami. Itd., itp. Na niniejszej stronie prezentowane są wyniki dotychczasowych badań nowej "nauki totaliztycznej" nad jeszcze jedną nadrzędną metodą działania Boga, która polega na "symulowaniu" sabotaży totaliztycznych stron internetowych, aby np. w ten sposób zmuszać tych co poszukują prawdy, do wkładania osobistego wysiłku w swoje poszukiwania (zgodnie z działaniem "prawa moralnego" stwierdzającego, że "na wszystko trzeba sobie zapracować"), a także aby uniemożliwiać poznanie prawdy tym osobom które na poznanie to jeszcze sobie NIE zasłużyli.

## **Część #A: Informacje wprowadzające tej strony:**

#### **#A1. Jakie są cele tej strony:**

Niniejsza strona ma dwa zasadnicze cele. Po pierwsze stara sie ona wskazać rodzaje sabotaże z jakimi czytający totaliztyczne strony najczęściej będą konfrontowani. Po drugie zaś stara się wyjaśnić dlaczego totaliztyczne strony są poddawane takiemu intensywnemu sabotażowaniu.

## **#A2. Strona ta była napisana w 2002 roku, zaś dopiero w 5 lat później odkryłem, że istoty które sabotażują totaliztyczne strony (tj. UFOnauci) są "symulowane" przez Boga:**

Witam na niniejszej stronie wyjaśniającej najważniejsze metody i implikacje skrytego sabotażowania komputerów oraz **[totaliztycznych stron](http://totalizm.com.pl/totalizm_pl.htm)  [internetowych](http://totalizm.com.pl/totalizm_pl.htm)**. Stronę tą przygotowałem w 2002 roku, tj. w czasach kiedy na bazie materiału dowodowego jaki wówczas znajdował się w mojej dyspozycji wierzyłem głęboko, że owa "moc" dokonująca tych sabotaży, to UFOnauci skrycie okupujący i eksploatujący naszą planetę. (Wówczas NIE była mi jeszcze znana zasada postępowania Boga opisana w punkcie #A2.2 strony o nazwie **[totalizm\\_pl.htm](http://totalizm.com.pl/totalizm_pl.htm)** - która stwierdza coś w rodzaju, że **"dla nadrzędnych powodów, Bóg zawsze dyskretnie zaopatruje nas w potwierdzenia rzekomej prawdy tego w co głęboko wierzymy i na wierzeniu czego bazujemy swoje działania**.) Kiedy jednak w 2007 roku dokonałem odkryć najlepiej wyjaśnionych np. w punkcie #L2 totaliztycznej strony **[magnocraft\\_pl.htm](http://totalizm.com.pl/magnocraft_pl.htm)**, czy w punkcie #G4 totaliztycznej strony **[god\\_proof\\_pl.htm](http://totalizm.com.pl/god_proof_pl.htm)**, owe sabotaże wcale NIE ustały. Owa zaś ich długotrwałość uświadomiła mi wówczas, że faktycznie to są one rodzajem ilustracji i wiadomości adresowanej NIE do mnie osobiście, a do wszystkich czytelników totaliztycznych stron. Wszakże jeśli tylko czytelnicy ci zechcą, mogą oni łatwo odnotować efekty owego sabotażowania, a w ten sposób naocznie się przekonać o jego faktyczności. To zaś kieruje każdego zainteresowanego na trop aż całego szeregu interesujących wniosków inspirowanych treścią niniejszej strony. Przykładowo, do wniosku (1), że "każda niedogodność komplikująca lub utrudniająca nasze życie ma swego autora oraz istotny powód dla którego się pojawia". Albo do wniosku (2), że "wszystkie niedogodności lub utrudnienia

faktycznie są też rodzajem ilustratywnych lekcji kierowanych do wszystkich którym dają się one we znaki". Wszakże, podobnie jak w przypadku opisywanych tu sabotaży, każdy dotykany przez nie, NIE może ich uniknąć, oraz w relatywnie łatwy sposób każdy może osobiście odnotować ich istnienie i działanie. Ponadto do wniosku (3), że "bez względu na to kto nam uprzykrza życie, my wszyscy mamy moralny obowiązek podejmowania swej grupowej obrony". Albo do wniosku (4), że "nasz moralny obowiązek obrony grupowej ma m.in. na celu zmuszenie nas do poszukiwania, znajdowania i upowszechniania odpowiedzi na pytanie 'kto i dlaczego uprzykrza nam życie' ". Tylko bowiem kiedy wszyscy dotykani przez owe uprzykrzanie poznają prawidłową odpowiedź na to pytanie, metody obrony jakie w jej wyniku opracujemy i podejmiemy mogą stać się naprawdę efektywne.

Już w jakiś czas po napisaniu niniejszej strony odkryłem w 2007 roku, że wehikuły UFO oraz UFOnauci są tymczasowymi "symulacjami", a nie trwałymi tworami - tak jak trwałe są np. nasze samochody czy my sami. Więcej na temat owej "symulacji" UFO i UFOnautów można sobie poczytać z innych totaliztycznych stron, np. z punktów #K1 i #K2 na stronie **[day26\\_pl.htm](http://totalizm.com.pl/day26_pl.htm)**. Owo tymczasowe "symulowanie" UFO i UFOnautów zmienia drastycznie filozoficzną wymowę tej strony. Nie zmienia jednak faktów opisanych na tej stronie.

\* \* \*

## **Część #B. Sabotażowanie komputerów użytkowników z pomocą tzw. "pętli sabotażowej" ukrytej w dzisiejszych mikroprocesorach:**

## **#B1. Co to takiego "pętla sabotażowa" w mikroprocesorach naszych komputerów?**

"Pętla sabotażowa" jest to obecnie najbardziej niezwykła, a jednocześnie najbardziej kontrowersyjna metoda sabotażowania przez UFOnautów tych komputerów, które starają się przeglądać strony totalizmu. Metodę tą z musu studiuję już od dosyć długiego czasu. Wszakże komputerem który UFOnauci sabotażują najbardziej intensywnie jest zawsze ten którego ja używam. Wnioski do jakich doszedłem w swoich studiach tej metody sabotażowania ludzkich komputerów są raczej szokujące, aczkolwiek wielu ludzi uważa je za kontrowersyjne. Sugerują one bowiem coś, czego na obecnym etapie ani nie jestem w stanie udowodnić, ani nawet udokumentować. Niemniej moim zdaniem ciągle warto opisać tutaj tą metodę sabotażowania, bowiem wiedząc "co jest grane" czytelnicy będą w stanie odnotować teraz jej używanie przez UFOnautów

na ich własnych komputerach PC. Ponadto jej opis umożliwi innym badaczom UFO wzięcie pod uwagę tej motody sabotażowania w swoich analizach zachowania UFOnautów na Ziemi. Oto więc jej opis.

Analiza dotychczasowych obserwacji nad sposobami sabotażowania moich komputerów przez UFOnautów sugeruje, że od pierwszej chwili upowszechnienia się PC, UFOnauci zdołali jakoś wprowadzić do mikroprocesorów tych komputerów swoją sekretną pętlę sterującą. (Prawdopodobnie ktoryś z projektodawców komputerowych mikroprocesorów jest UFOnautą.) Pętla ta początkowo miała nieco ograniczony zakres sabotażowania, bowiem w komputerach PC budowanych około 1980 roku umożliwiała UFOnautom wypaczanie tylko znaków wystukiwanych na ich klawiaturze, oraz wyświetlanie bardzo prostych komunikatów na ich ekranach. Jednak począwszy od mikroprocesorów wyprodukowanych po 2000 roku, owa pętla sabotażowa została tak udoskonalona, że obecnie pozwala ona UFOnautom na dokonywanie praktycznie dowolnych sabotaży w naszych komputerach PC.

## **#B2. Jak działa owa "pętla sabotażowa" z mikroprocesorów naszych komputerów?**

Z moich analiz zasady działania tej pętli wprowadzonej przez UFOnautów wynika, że działa ona w dwóch trybach pracy, mianowicie:

**(a)** Typowo niezakłóconego przepływu informacji przez nasz komputer. W ten sposób, zawsze kiedy pętla ta NIE została właśnie WŁĄCZONA przez pobliskiego UFOnautę, nasz komputer działa i zachowuje się tak, jakby pętli tej zupełnie w nim nie było.

**(b)** Warunkowego bocznikowania tego przepływu informacji w pętle ze znajdującym się w pobliżu, chociaż ukrytym przed naszym wzrokiem komputerem UFOnautów. W ten sposób informacje przetwarzane przez nasz komputer, które przepływają pomiędzy mikroprocesem tego PC a jego peryferiami, przez ową "pętlę sabotażową" są tak przekierowywane, aby najpierw przepływały przez ów pobliski (niewidzialny dla ludzi) komputer UFOnautów.

Typowo, czyli w przypadku kiedy nie ma żadnego UFOnauty w pobliżu danego komputera, lub w przypadku kiedy UFOnautów nie interesuje informacja którą dany komputer przetwarza, owa pętla pozostaje wyłączona. Dany komputer działa wówczas dokładnie tak jak ludzie wierzą iż on działa - czyli przetwarzane informacje przepływają przez niego w sposób niezakłócony. Kiedy jednak UFOnauci zechcą coś zasabotażować na danym komputerze, wówczas włączają oni działanie owej pętli. Po jej włączeniu pętla ta powoduje, że przepływ informacji pomiędzy procesorem i pamięcią operacyjną danego komputera oraz jego peryferiami zaczyna następować w dużej pętli przebiegającej poprzez pobliski (ukryty) komputer UFOnautów. Z kolei owo przekierowanie przepływu informacji do komputera UFOnautów umożliwia im sterowanie końcową lub/i początkową formą tej informacji bez konieczności wprowadzania swoich zmian do software które nasze komputery używają. Całe bowiem wypaczanie owej informacji następuje w komputerze UFOnautów. Przyjmuje ono przy tym formę

albo deformowania tego co nasza klawiatura kieruje na wejście do komputera, albo też deformowania tego co procesor naszego komputera przygotował do wyświetlenia na ekranie lub do zapisania na pamięci dyskowej. To zaś oznacza, że komputery UFOnautów są w stanie wprowadzać sabotaże do informacji przetwarzanej przez nasze komputery zupełnie bez potrzeby poznawania budowy i działania software które nasze komputery używają. Ich sabotaże stają się też niezależne od rodzaju systemu operacyjnego i innego software używanego przez sabotażowane komputery. Faktycznie też sabotaże te pozostają skuteczne przy dowolnym systemie operacyjnym i dowolnym software zainstalowanym na sabotażowanym komputerze.

## **#B3. Jakie są następstwa zadziałania "pętli sabotażowej" z mikroprocesorów naszych komputerów?**

W wyniku końcowym owo przekierowanie informacji przez "pętlę sabotażową" tak aby przepływała ona przez pobliski (ukryty przed ludzkim wzrokiem) komputer UFOnautów powoduje, że niewidzialni dla ludzkich oczu UFOnauci mogą spowodować dowolne zachowanie się danego komputera w krytycznej dla nich chwili. Przykładowo, jeśli niewidzialnemu dla nas UFOnaucie zaglądającemu nam przez ramię kiedy pracujemy na swoim komputerze, przestaje się podobać to co czynimy, wówczas może on spowodować, że nagle używany przez nas program się zawiesi, albo przełączy się na jakiś nieznany nam tryb działania, albo wyświetli komunikat jakiegoś dziwnego błędu, albo że część wyświetlanego przez niego obrazu zostanie wymazana czy zastąpiona jakimś innym obrazem. UFOnauta ten może też nagle spowodować, że nasz komputer zacznie się zachowywać jakby złapał wirusa (pomimo że wirusa tego w nim brakuje), albo że plik jaki zachowujemy na dysku wcale nam się nie zachowa, albo że jakiś klawisz odmówi działania, albo że jakiś wybrany fragment wyświetlanego przez nas obrazu zostaje wymazany, itp., itd. W sumie, owa sekretna pętla sterująca w mikroprocesorach z naszych komputerów powoduje, że komputery te wcale NIE słuchają nas, a słuchają stojących przy nas oraz niewidzialnych dla naszych oczu UFOnautów. Poprzez zaś takie skryte przejęcie kontroli nad naszym komputerem, UFOnauci są w stanie zasabotażować w wybrany przez siebie sposób praktycznie każdą naszą działalność na danym komputerze która im się tylko przestaje podobać.

Za pośrednictwem owej "pętli sabotażowej" UFOnauci są też w stanie wprowadzać softwarowo do naszych komputerów rzekome usterki, które faktycznie nie istnieją w rzeczywistości. Usterki te zostały bowiem jedynie odpowiednio zaprogramowane w ich (ukrytych) komputerach. Przykładowo mogą oni spowodować, że dowolny wybrany przez nich klawisz naszego komputera przestanie działać. Albo spowodować, że za każdym razem kiedy w naszym WORDzie wyciskamy literę "ó", litera którą naciśniemy po owej literze "ó" już nam się nie wyświetli. Albo spowodować, że za każdym razem kiedy sprobujemy się

połączyć z określoną stroną internetową, nasz komputer się wyłączy lub pokaże nam jakąś specyficzna planszę rzekomego błędu. Albo spowodować że nasz komputer się zachowuje jakby miał wirusa, chociaż wirusa tego wcale w nim nie ma. Itd., itp.

## **#B4. Jak odróżnić zwykłe zepsucia od efektów zadziałania "pętli sabotażowej" z mikroprocesorów naszych komputerów?**

Oczywiście, czasami komputery mogą nam się zwyczajnie popsuć. Problem jednak polega na tym, że dotychczas ludzie wszelkie nieprawidłowe zadziałania naszych komputerów zwalali na karb owych zepsuć. Tymczasem zepsucia są źródłem tylko małej części naszych problemów z komputerami. Spora bowiem część tych problemów wywodzi się właśnie ze skrytych sabotaży dokonywanych przez niewidzialnych dla nas UFOnautów używających opisywanej tutaj "pętli sabotażowej". Przykładowo, obserwacje i estymacje dokonywane w moim własnym przypadku umożliwiają oszacowanie, że nie mniej niż około 95% problemów jakie mam z komputerami wywodzi się z nieustannych skrytych sabotaży dokonywanych przez UFOnautów praktycznie we wszystkim co tylko czynię z użyciem komputerów . Tylko zaś mniej niż około 5% moich problemów wywodzi się z faktycznych ich zepsuć.

Na szczęście dla nas, skryte sabotaże UFOnautów dokonywane na naszych komputerach za pośrednictwem opisywanej tutaj "pętli sabotażowej" posiadają cały szerek atrybutów które są dla nich unikalne. Wszystkie owe atrybuty wynikają bezpośrednio z zasady generowania owych sabotaży poprzez przekierowywanie przepływu informacji w pętlę przechodzącą poprzez komputer UFOnautów. Jeśli więc wie się na co zwracać uwagę, owe unikalne atrybuty umożliwiają nam odróżnianie przypadków kiedy nasz komputer został skrycie zasabotażowany przez UFOnautów, od przypadków kiedy faktycznie nastąpiło jego zepsucie. Z kolei nasza świadomość przypadków kiedy UFOnauci sabotażują to co czynimy powoduje, że karmę za uczucia jakie owe popsucia w nas wywołały wyślemy bezpośrednio do UFOnautów. Wyrażając to innymi słowami, warto wiedzieć kiedy UFOnauci nam coś sabotażują, bowiem wówczas obciążamy ich karmą za ów sabotaż powodując że przestaje on uchodzić im bezkarnie. (Aby zilustrować to przykładem, w miejscu w którym pracuję od 2001 roku zatrudniło się aż kilku UFOnautów zgodnie z tym co wyjaśniłem na stronie **[kosmici](http://totalizm.com.pl/aliens_pl.htm)**. Ich główne zadanie polega na sabotażowaniu wszystkigo co czynię. Kilku z nich zdołałem już rozpoznać, na przekór że wyglądają i zachowują się podobnie do ludzi. Od jakiegoś też czasu karmę za każdy sabotaż swego komputera i zdrowia zacząłem uczuciowo przerzucać na tych UFOnautów którzy za sabotaż ten byli odpowiedzialni. Karmy tej nigdy przy tym NIE kieruję do konkretnego UFOnauty, a pozwalam jej samej znaleźć tego co bezpośrednio zawinił w danej sprawie. Jak też odnotowałem, jednemu z owych UFOnautów z mojej pracy komputer zaczął się psuć niemal równie często jak mój własny.

Także jego zdrowie zaczęło nawalać niemal równie często jak moje własne zdrowie. Jak się więc domyślam, przepływ mojej karmy bezpośrednio do niego ujawnia, że większość sabotaży które mnie dotykają nakazywana jest właśnie jemu do zrealizowania. Domyślam się również, że sam ów UFOnauta został poświęcony przez swoich własnych przełożonych jako królik doświadczalny. Powtarzalnie wystawiają go oni bowiem na zwroty mojej karmy jakby tylko po to aby się przekonać, czy moje metody przesyłania im karmy okażą się skutecznymi.)

Wylistujmy więc sobie teraz te cechy skrytych sabotaży UFOnautów dokonywanych na naszych komputerach za pośrednictwem omawianej tutaj "pętli sabotażowej", które pozwalają na ich odróżnienie od zwykłych zepsuć komputerów. Oto owe cechy:

**(i) Sabotaże te mają "softwarowy charakter"**. Praktycznie to oznacza, że ujawniają się one tylko wówczas kiedy niewidzialny dla nas UFOnauta znajdujący się właśnie w naszym pobliżu, zechce zasabotażować coś co własnie czynimy. W pozostałych przypadkach nasz sprzęt działa bez zarzutu - tak jak zawsze powinien.

**(ii) Zawsze polegają one na przekierowywaniu informacji w jej drodze pomiędzy urządzeniami peryferyjnymi oraz CPU naszego komputera, oraz na puszczaniu tej informacji w pętlę wiodącą przez komputer UFOnautów (gdzie UFOnauci mogą ją łatwo zasabotażować(**. Przykładowo, sabotaże te mogą wyeliminować wynik naciskania wybranych klawiszy czy klikania na naszą mysz, mogą wyświetlić jakiś komunikat na naszym monitorze, mogą zmienić format wyświetlanego okienka, mogą zablokować jakieś funkcje naszych programów, itd., itp.

**(iii) Nie daje się ich "naprawić"**. Praktycznie to oznacza, że nawet jeśli wymienimy hardware lub programy które posądzamy że są źródłem danego problemu czy zepsucia, po jakimś czasie problem ten lub zepsucie pojawią nam się ponownie. Wszakże UFOnauci mają go zaprogramowanym w swoim własnym komputerze i włączają dla nas jego objawy kiedykolwiek tylko im to pasuje. Przykładowo, mam brata który wierzy że jego komputer załapał jakiegoś niemożliwego do usunięcia wirusa. Kilkakrotnie bowiem formatował swój dysk twardy i instalował zupełnie od nowa cały system operacyjny i wszystkie oprogramowanie. Kiedy jednak potem usiłował napisać do mnie email, lub poczytać moje strony internetowe, jego niezwykły "wirus" ujawniał się ponownie. Brat jest przy tym okropnym sceptykiem w sprawach UFO i zupełnie mi nie wierzy kiedy go informuję, że UFOnauci celowo odcinają go od regularnej łączności ze mną właśnie za pośrednictwem opisywanej tutaj "pętli sabotażowej" istniejącej od początku w mikroprocesorze jego komputera.

**(iv) Na przekór różnego charakteru, sabotaże te zawsze podpierają jakiś konkretny cel okupacyjny UFOnautów na Ziemi**. Przykładowo, wszelkie sabotaże jakich ja doświadczam, zawsze mają ten sam cel uniezmożliwiania, utrudniania, lub opóźniania upowszechniania się totalizmu na Ziemi. Z kolei opisane powyżej sabotażowanie komputera mojego brata zawsze ma na celu utrudnienie mu komunikowania się ze mną oraz uniemożliwienie mu zapoznania się z materiałem dowodowym który na temat UFOnautów publikuję na stronach internetowych totalizmu.

**(v) Pojawiają się na innych komputerach których też używamy**.

Opisywane tutaj "pętle sabotażowe" istnieją we wszystkich ziemskich komputerach. Kiedy więc zniecierpliwieni niesprawnością jednego komputera zechcemy wykonać tą samą pracę na innym komputerze, np. z Cyber Cafe, nagle albo ten sam problem, albo inny problem jednak do niego bardzo podobny, pojawia się i na owym nnym komputerze, sabotażując i tam naszą pracę. Powodem jest, że niewidzialny dla naszych oczu UFOnauta po prostu podążył z nami do tego innego komputera i tam włączył albo ten sam, albo też bardzo podobny, sposób sabotażowania naszej pracy.

**(vi) Czasami UFOnauci dadzą się przyłapać na włączaniu tego sabotażowania**. Przykładowo, ja często ich przyłapuję jak obezwładniają mi jakieś działanie komputera, które normalnie daje pozytywne wyniki. Aby podać tutaj przykłady, to relatywnie często po kliknięciu na klawisz "save" ("zachowaj"), komputer jakiego właśnie używam tylko udaje że zachowuje to co mu nakazałem, jednak praktycznie nic nie zachowuje. Dlatego obecnie nauczyłem się zawsze sprawdzać, czy faktycznie wykonuje on to co mu nakazałem - np. po nakazaniu "save" ("zachowaj") sprawdzam czy dany plik faktycznie zachował się na dysku. Z kolei w WORDzie relatywnie często UFOnauci obezwładniają mi funkcję "find" ("znajdź") - co sabotażuje moje zamierzenia i dodaje mi pracy. Dlatego często przed użyciem sprawdzam tą funkcję na słowie co do którego wiem że zostało użyte w tekście i wiem gdzie je znaleźć. Dopiero kiedy się przekonam, że UFOnauci właśnie jej nie zasabotażowali, używam tej funkcji do poszukania słowa jakie potrzebuję (w przeciwnym wypadku funcja pokazuje mi że słowa tego nie ma w danym tekście, na przekór że ono tam występuje i to aż w kilku miejscach.)

**(vii) Sabotaż ten zwykle nie manifestuje się kiedy chcemy go zademonstrować szefom, fachowcom, lub wskazać w serwisie naprawczym**. Wszakże gdyby się ukazywał, szefowie lub w serwisie starali by się go naprawić. Stąd ludziom łatwiej by wówczas przyszło wydedukowanie że jest to celowy sabotaż a nie przypadkowe zepsucie.

**(viii) Czasami można sobie udowodnić że dana ustarka jest sabotażem UFOnautów o charakterze softwarowym**. Przykładowo, niemal w każdym komputerze jakiego ja używam, UFOnauci obezwładniają softwarowo jakiś klawisz, a czasami nawet kilka klawiszy. W ten sposób wszakże dodają mi pracy i wprowadzają pomyłki do pisanego tekstu. (Np. w komputerze na jakim piszę niniejszy tekst, UFOnauci używają omawianej tutaj "pętli sabotażowej" aby spowodować swoim programem, że nigdy mi się nie napisze litera którą wystukuję po każdej literze "ó" jaką właśnie napisałem. W ten sposób UFOnauci zmuszają mnie abym dodatkowo tracił czas na ponownie analizowanie napisanego tekstu i na dodawanie do niego wszystkich owych liter które zostały opuszczone po literach "ó".) W komputerze jaki posiadałem przed niniejszym i używałem od 1996 aż do 2004 roku, UFOnauci obezwładnili mi omawianą tutaj pętlą aż kilka cyfer (np. cyfry 5, 6, 7 i 8). Aby je napisać musiałem więc albo je kopiować albo też wprowadzać je poprzez użycie ich kodów. Czyli owym sabotażem UFOnauci również utrudniali i spowalniali moje działania. Jak jednak wówczas się przekonałem, po położeniu komputera na podłodze i po rozpocząciu pisania w pozycji leżącej na podłodze, owo obezwładnienie klawiszy zawsze ustępowało. Oczywiście, aby ustąpić na podłodze musiało ono mieć charakter softwarowy, a nie charakter trwałego uszkodzenia komputera. Ponadto jego

zanikanie na podłodze ujawnia szatańskość metod działania UFOnautów oraz ich chęć naprowadzania nas na błędne rozumowanie. Początkowo bowiem owo zanikanie obezwładnienia klawiszy na podłodze brałem za dowód, że UFOnauci muszą jakoś fizycznie psuć owe klawisze i że psucie to przestaje im się podobać kiedy położenie komputera na przygruntowej podłodze zmusza ich do telekinetycznego wnikania pod zimną i mokrą ziemię aby zrównać swoje położenie z pozycja mojego komputera. Dopiero niedawno odkryłem, że UFOnauci zaprzestawali obezwładniania moich klawiszy aby celowo "wywodzić mnie w maliny" i przez dłuższy czas uniemożliwiać mi odkrycie istnienia opiswanej tutaj "pętli sabotażowej".

#### **Część #C. Sabotażowanie stron totalizmu na serwerach:**

## **#C1. Zasada sabotażowania serwerów przez UFOnautów, czyli "pętla bocznikująca przepływ informacji":**

Jak się okazuje, owa zasada przepuszczania informacji przez pętlę w celu jej zasabotażowania, tak bardzo odpowiada UFOnautom że używają jej również dla sabotażowania serwerów. W celu więc sabotażowania stron internetowych, UFOnauci powprowadzali do oprogramowania serwerów które są pod ich kontrolą specjalne wstawki przekierowujące informację w pętlę. Pętla ta powoduje, że zanim dana informacja przesłana zostaje do użytkownika, najpierw jest ona kierowana do przetworzenia przez programy kontrolowane przez UFOnautów. Tam informacja ta może zostać zdeformowana lub całkowicie zasabotażowana, jeśli UFOnautom nie odpowiada jej treść.

Najłatwiej wprowadzanie do serwerów owej pętli sabotażowej zaobserwować na stronach totalizmu zainstalowanych na serwerach z domen "20m.com", 20fr.com", oraz "50megs.com". Przykładowo, jeśli po wyświetleniu na własnym komputerze jakiejś strony totalizmu zainstalowanej na owych serwerach, ktoś zaglądnie do kodu źródłowego owych stron, wówczas odkryje że w tagu "anchor" pokazującym ilustracje totalizmu pojawia się dodatek do względnego adresu danych ilustracji. Dodatek ten przyjmuje formę przekierowywania odwołań do owych ilustracji do specjalnego foldera sabotażowego o adresie /i/cgi/. Zamiast więc przykładowo pokazywać adres ilustracji jako 14/14 ja01 p.gif który ja oryginalnie zaprogramowałem i pod którym umieściłem wymaganą ilustrację, na serwerze adres ten zostanie zamieniony na inny adres o postaci /i/cgi/14/14\_ja01\_p.gif. Do tego nowego adresu ani ja, ani inni użytkownicy serwera, nie mają już dostępu. Kiedy zaś dana ilustracja przekierowana zostaje w pętlę przez ów adres, UFOnauci są w stanie ją łatwo zasabotażować na dowolny sposób.

Aby na własne oczy się przekonać o istnieniu tej formy skrytego sabotażowania, wystarczy sobie otworzyć dowolną ilustrowaną stronę totalizmu zainstalowaną na wskazanych powyżej serwerach. Następnie należy ukazać sobie kod źródłowy owej strony poprzez kliknięcie w "Internet Explorer" na klawisze "View" a potem "Source". Potem zaś należy znaleźć w kodzie źródłowym owej strony miejsca gdzie wywoływane są poszczegółne ilustracje za pośrednictwem tagu "a" (tj. "anchor"). Jak tam można na włąsne oczy się przekonać, do adresów poszczegółnych ilustracji dodana będzie owa pętla przekierowująca je do foldera /i/cgi/ do którego zwykli użytkownicy nie mają dostępu. Warto też odnotować, że w oryginalnych kodach źrółowych danej strony, które można sobie łatwo sprowadzić poprzez kliknięcie w "Menu 1" na pozycję **[źródłowa replika tej strony](http://totalizm.com.pl/sabotages_zip.htm)**, owej wstawki przekierowującej wcale nie ma.

Interesująca była reakcja UFOnautów działających na liście internetowej totalizmu, kiedy około 2003 roku starałem się tam przedyskutować omawiane tutaj przekierowywanie informacji poprzez ów skryty folder sabotażujący /i/cgi/. Jak wówczas odryłem, UFOnauci ci na 1000 sposobów starali sie mnie odwieść od myśli że owa wstawka ma cokolwiek do czynienia z zamiarem sabotażowania informacji. Oczywiście, w przypadku kiedy ktoś ponownie wysunie takie argumenty, wóczas warto zadać mu pytanie: jeśli wstawka ta nie ma na celu manipulowania przepływającą informacją to po co wogóle ją wprowadzać do stron klientów danego serwera. Z kolei jeśli ktoś manipuluje już przepływającą informacją, to jak może twierdzić lub gwarantować że jej nie sabotażuje.

## **#C2. Sabotażowanie przez UFOnautów ilustracji ze stron totalizmu - szczególnie tych które ujawniają prawdziwy wygląd wehikułów UFO:**

**Ilustracje** ze stron totalizmu są w chwili obecnej pierwszymi obiektami sabotażu UFOnautów. Sabotażowane są one też najbardziej zajadle, uparcie i systematycznie. Powodem jest prawdopodobnie, ze ilustracje te ujawniają prawdziwy wygląd wehikułów UFO. Tymczasem, zdaniem UFOnautów, ludzie nie powinni wiedzieć jak wehikuły UFO naprawdę wygladają. Wszakze kosmiczni bandyci i rabusie jacy przybywają na Ziemię w owych wehikułach UFO starają się ukrywać przed ludźmi swoją nieustanną obecność na Ziemi. Najczestrza forma sabotażu przez UFOnautów ilustracji ze stron totalizmu polega na uszkadzaniu tych ilustracji. Do uszkadzania najczęściej przy tym wybierają oni te ilustracje, które uznają za szkodliwe dla ich interesów na Ziemi - przykładowo ilustracje jakie ujawniają prawdziwe kształty wehikułów UFO. Oto przykłady dwóch ilustracji ze stron internetowych totalizmu (tj. Rys. F9 (b) oraz O9 (d) z monografii [1/3] i [1/4] - jakie ujawniają prawdziwy wygląd wehikułów UFO). Przykłady te

pokazują owe ilustracje w poprawnej formie (tj. przed ich uszkodzeniem przez UFOli), oraz już po ich uszkodzeniu przez UFOli:

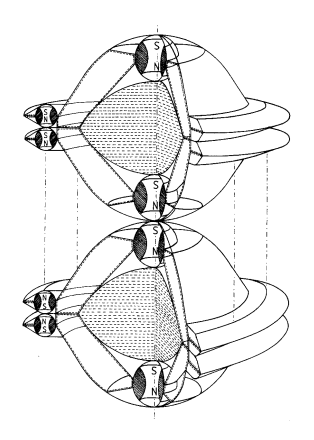

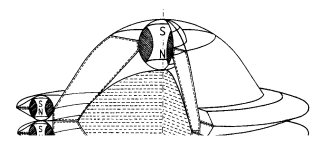

 $Rys.$   $F9(b)$  z  $[1/4]$  przed

zasabotażowaniem. Rys. F9(b) z [1/4] już po jego zasabotażowaniu.

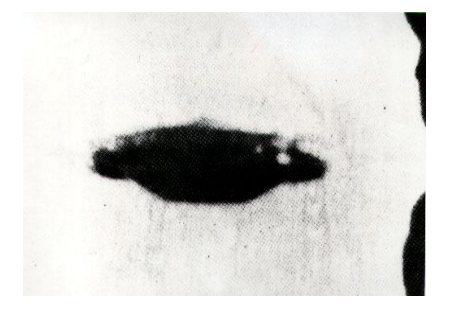

Rys. P9(d) z [1/4] (tj. O9(d) z [1/3]) przed zasabotażowaniem. Rys P9(d) z [1/4] (O9(d) z [1/3]) już po zasabotażowaniu przez UFOnautów.

**Przykład #1: Sabotażowanie ilustracji już po ich zainstalowaniu na serwerach i po wytestowaniu ich poprawnego wyświetlania się.**

Z powodu tego systematycznego uszkadzania przez UFOnautów ilustracji totalizmu, jeśli któraś z nich pokazuje się tylko częściowo - tak jak na powyższym przykładzie, albo wogóle nie chce się pokazać, zawsze jest to oznaką owego skrytego sabotażu UFOli. Ja bez przerwy naprawiam strony jakie UFOnauci w ten sposób uszkadzają, poprzez wymienianie uszkodzonych ilustracji na nowe. Jednak UFOnauci niemal bez przerwy mi je psują. Początkowo uważałem, że muszą oni stawiać wielu swoich programistów na owo psucie ilustracji. Wszakże to co jednego dnia ponaprawiałem czasami już następnej nocy zostawało popsute. Obecnie jednak wiem, że owego popsucia dokonują oni softwarowo, poprzez pętlenie plików ilustracyjnych przez własne software sabotażujące - tak jak to wyjaśniłem w punkcie #B1 powyżej.

**Środki zaradcze:** Kiedy ktoś napotka taką zasabotażowaną ilustrację na jakiejs stronie totalizmu, powinien kliknąć na daną ilustracje aby sprawdzić czy jej powiększenie ukaże się w poprawnej wersji. Jeśli zaś to nie pomoże, powinien wówczas sprawdzic tą samą ilustrację na innych stronach totalizmu, aż znajdzie stronę na jakiej ciągle nie została ona zasabotażowana. Stamtąd zaś może sobie ją załadować do własnego komputera. Dobrze jest przy tym odnotować fizyczną nazwe pliku zawierającego ową ilustracie, oraz opisy co ilustracia ta sobą

przedstawia. Wszakże na stronach internetowych te same ilustracje (z tymi samymi nazwami plików) używane są w całym szeregu publikacji i stron totalizmu. Zawsze istnieje więc jakieś prawdopodobieństwo, że UFOle nie zdążyli jej popsuć na wszystkich stronach totalizmu.

Innym środkiem zaradczym jest sprowadzenie do własnego komputera repliki źródłowej strony lub publikacji którą chce się przeczytać - tj. sprowadzenie sobie z różnych stron totalizmu zarówno całego tekstu tej publikacji, jak i wszystkich jej rysunków. Jak dokonać owego zreplikowania danej strony lub publikacji wyjaśnione to zostało na stronach "**FAQ - [częste pytania](http://totalizm.com.pl/faq_pl.htm)**" oraz "**[źródłowa replika tej strony](http://totalizm.com.pl/sabotages_zip.htm)**". Należy też odnotować, że czytelnicy mogą sobie załadować do własnego komputera już gotową replikę źródłową każdej strony totalizmu - tak jak zostało to wyjaśnione na owych stronach **FAQ - [częste](http://totalizm.com.pl/faq_pl.htm)  [pytania](http://totalizm.com.pl/faq_pl.htm)** lub **[replikuj](http://totalizm.com.pl/replicate_pl.htm)** dostępnych przez "Menu 1" i "Menu 2". (Aby sobie załadować tą replikę, dla większości niewielkich objętościowo stron totalizmu wystarczy w "Menu 1" kliknąć na pozycję**[źródłowa replika tej strony](http://totalizm.com.pl/sabotages_zip.htm)**. Odnotuj jednak, że jeśli po takim kliknięciu replika się nie załaduje, to albo oznacza iż na danym serwerze/witrynie replika ta NIE mogła zostać udostępniona zainteresowanym np. z powodu ograniczeń pamięci, albo też że właśnie zostałą ona zasabotażowana przez UFOnautów. W takim wypadku należy zmienić serwer używając adresów podanych w "Menu 4" lub "Menu 3", a potem spróbować replikę tą załadować sobie z następnego serwera.)

## **#C3. Uniemożliwianie przez UFOnautów**  załadowania tekstu ze stron totalizmu **szczególnie tekstu najważniejszych dla totalizmu monografii [1/4] i [8]:**

Innym objawem owego skrytego sabotażu stron totalizmu jest kiedy dany plik nie chce się załadować z określonej strony internetowej. Ten sabotaż UFOnauci zwykle realizują poprzez pozmienianie uprawnień dostępu do owego pliku na danym serwerze. (Odnotuj, że wszystkie pliki ze stron internetowych totalizmu oryginalnie są zaprojektowane jako dostępne i ładowalne dla każdego użytkownika.)

**Środki zaradcze:** Niemal jedynym co w takim przypadku daje się uczynić, to spróbować załadować sobie daną publikację z którejś następnej strony totalizmu na jakiej również ją wystawiłem. Wiedząc bowiem że UFOnauci tak zajadle sabotażuja strony totalizmu, każde z totaliztycznych opracowań wystawiam aż na kilku stronach równocześnie.

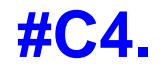

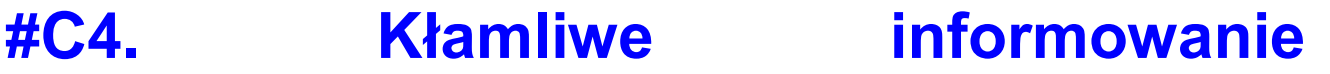

## **użytkowników, że dana strona jakoby nie istnieje:**

Jeszcze inny częsty objaw sabotażu UFOnautow polega na przebiegłym wyświetlaniu informacji (zamiast wyświetlenia danej strony), że dana strona jakoby nie istnieje. (Informacja ta niemal zawsze jest klamliwa, bowiem wszystkie strony wylistowane w "Menu 4" powtarzalnie są testowane i z całą pewnością na krótko wcześniej ciągle istniały.)

**Środki zaradcze:** W takim przypadku należy spróbować połączyć się z daną stoną ponownie, albo natychmiast, albo też po jakimś czasie. Czasami pomaga łączenie się z nią bezpośrednio nie poprzez wpisanie jej adresu w swojej wyszukiwarce, a poprzez jej odwiedzenie linkiem z innej strony totalizmu.

## **#C5. Nieustanne deletowanie stron totalizmu:**

Od czasu do czasu UFOle stosują jeszcze jedną formę dosyć brudnego sabotażu, mianowicie deletują oni niektóre strony internetowe totalizmu. W deletowaniu tym są przy tym dosyć szatańscy - najpierw odczekują aż włożę w daną stronę wiele pracy dla jej zbudowania, a dopiero potem ją deletują. (Najwyraźniej chodzi im o jak najdłuższe zajmowanie mnie "syzyfową pracą".) Tylko przez okres 2 lat licząc od początku 2003 roku, UFOnauci-podmieńcy wydeletowali następujące strony internetowe totalizmu (wydeletowali też kilka stron już wcześniej, jednak początkowo nie rejestrowałem swoich strat w tej "bitwie o totalizm"):

(1) extraordinary.20fr.com (wydeletowana około 15 stycznia 2003 roku)

(2) extraordinary.20m.com (wydeletowana około 15 stycznia 2003 roku)

(3) extraordinary.batcave.net (wydeletowana około 25 lutego 2003 roku)

- (4) cierniowaprawda.republika.pl (wydeletowana w grudniu 2003 roku)
- (5) healing.o-f.com (wydeletowana w styczniu 2004 roku)

(6) totalizm.freeyellow.com (wydeletowana w kwietniu 2004 roku)

(7) freeenergy.agreatserver.com (wydeletowana w maju 2004 roku)

(8) free\_energy.b0x.com (wydeletowana w maju 2004 roku)

- (9) morals.b0x.com (wydeletowana w maju 2004 roku)
- (10) propulsion.hostrocket.com (wydeletowana w lipcu 2004 roku)
- (11) wroclaw.i6networks.com (wydeletowana około 6 sierpnia 2004 roku)
- (12) mozajski.i6networks.com (wydeletowana około 1 października 2004 roku)
- (13) magnocraft.nbci.com (wydeletowana 4 października 2004 roku)
- (14) extraordinary.150m.com (wydeletowana około 1 listopada 2004 roku)
- (15) n.1asphost.com/1970 (wydeletowana w grudniu 2004 roku)

Pełny wykaz stron totalizmu które **[UFOnauci-podmieńcy](http://totalizm.com.pl/changelings_pl.htm)** wydeletowali mi od od początku 2003 roku aż do dzisiaj przytoczony został w **[Menu 4](http://totalizm.com.pl/menu.htm)** - zaraz po

wykazie podanych tam polskojęzycznych stron. Proponuję tam zagladnąć, bo wykaz ten jest zastraszający i wysoce wymowny.

Jak przy tym widać, z jakichś powodów UFOnauci szczególnie się oni uwzięli na deletowanie strony o nazwie "extraordinary" (tj. "niezwykłość"). Prawdopodobnie z badań przyszłości wiedzą, że ta właśnie strona im w jakiś sposób najbardziej zaszkodzi. Za każdym więc razem kiedy mi ją wydeletują, ja zakładam ją ponownie, tyle że na innym serwerze. Najnowsza strona o tej nazwie, którą założyłem w dniu 10 lutego 2005 roku, ciągle istniała pod adresem **[extraordinary.biz.ly](http://extraordinary.biz.ly/day26_pl.htm)** kiedy niedawno ją tam sprawdzałem (miejmy nadzieję że ciągle istnieje tam i dzisiaj).

#### **#C6. Pomniejszanie limitu transferu:**

Kolejne sabotaże jakimi UFOle często gnębią strony totalizmu, to naniesienie zmian w rejestrach serwera, tak aby wyglądało że dana strona przekroczyła już swój miesięczny limit transferowania. W rezultacie serwer zamyka dostęp do danej strony aż do końca danego miesiąca czy dnia (z kolei w następnym miesiącu czy dniu, zaraz na jego początku UFOle powtarzają ten swój szatański trick). Poniżej pokazałem informację, jakiej wyświetlenie na niemal przez nikogo nie odwiedzanej stronie "**[prawda.20fr.com](http://prawda.20fr.com/prawda.htm)**" spowodowane zostało właśnie poprzez owo zamanipulowanie limitami transferu. (Kliknij na podpis "przykładu #2" poniżej aby sobie oglądnąć informację wyświetlaną w efekcie takiego sabotażu.)

#### **[Przykład #2: Sabotażowanie poprzez zmniejszanie do zera limitu transferu.](http://totalizm.com.pl/sabotaged/prawda_20fr.html)**

Ciekawostką powyższego przykładu sabotażowania limitu transferu jest, że według moich obserwacji objęta nim strona "prawda.20fr.com" jest odwiedzana relatywnie rzadko. Aby więc jakoś uzasadnić takie jej niespodziewane zamkniecie z powodu rzekomego przekroczenia limitu transferu, w casach kiedy UFOle dokonali "podkręcania" owego limitu, jednocześnie dla zakamuflowania swojego sabotażu podkręcili mi takze i licznik odwiedzin tej samej strony. W rezultacie, licznik odwiedzin owej strony, w przecigu tylko jednej nocy podskoczyl do góry o wartość aż około 20 000 rzekomych odwiedzin. Tymczasem ta właśnie strona normalnie odwiedzana jest tylko przez około 10 ludzi na dzień.

Jak wynika z moich obserwacji rozwoju sytuacji, owo manipulowanie przez UFOnautów na licznikach transferu jest relatywnie często stosowane dla blokowania dostępu do stron internetowych totalizmu. Plansze też podobne do pokazanej na powyższym "przykładzie #2" na niektórych stronach totalizmu można obecnie znaleźć wyświetlane tam niemal bez przerwy.

### **#C7. Sabotażowanie mojego dostępu do**

### **stron internetowych totalizmu, a w ten sposób uniemożliwienie mi aktualizacji tych stron:**

Od czasu do czasu UFOnauci odwołują się też do ogromnie dla mnie wrednego sabotażu. Polega on na tym, że nie pozwalają mi aktualizować niektórych ze stron internetowych totalizmu. Aby aktualizowanie to mi uniemożliwiać, UFOnauci odwołują się do kilku odmiennych tricków. Oto opisy tych z owych tricków UFOli, na jakich dotychczas udało mi się ich przyłapać:

**(a)** Zmiana hasla. Dla istot niewidzialnych i niemal wszechmocnych wobec ludzi, jakimi są UFOle, nie istnieje najmniejszy problem z uzyskaniem praw administratorskich do dowolnego serwera. Z kolei mając te prawa, nic nie stoi im na przeszkodzie, aby zmieniać hasla osób których UFOnauci prześladują. Czynią to też kiedy tylko przyjdzie im taka ochota. W rezutacie, kiedykolwiek z badań przyszłości odkryją, że w jakimś momencie czasu ogromnie pilnie potrzebny mi będzie dostęp do którejś ze stron internetowych totalizmu, czy do któregoś co ważniejszego z moich emaili, (a kiedyś nawet i urządzeń chronionych hasłami jakich używałem w miejscu pracy dla różnych celów, np. dla kserokopiowania), zawsze wrednie psują mi tam hasło. Jako wynik nie mogę dostać się tam gdzie pilnie powinienem czegoś dokonać, lub gdzie oczekuje mnie coś ważnego dla totalizmu. To zaś opóżnia i dezaktualizuje moje działania. Najlepszym przykładem takich zmian haseł było kiedy 7 marca 2003 roku członkowie listy dyskusyjnej **[totalizm@hydepark.pl](http://www.hydepark.pl/)** zaczęli dyskutować nad podjęciem uchwały o uznaniu manokraftu jako oficjalnego wyjaśnienia dla technicznych aspektów UFO. Aby uniemożliwić mi śledzenie tej dyskusji oraz branie w niej udziału, UFOle powtarzalnie zmieniali mi wówczas hasło jakie otwierało dostęp do mojej skrzynki internetowej na którą przychodziły głosy w dyskusji na ten temat. Jednocześnie zaś poprzez zaprogramowanych przez siebie sprzedawczyków, naciskali aby lista uchwaliła parodię owej uchwały. Takie uparte zmianianie przez UFOli mojego hasła na owej skrzynce trwało nawet już po podjęciu owej uchwały, czyli po 25 marca 2003 roku.

**(b)** Uniemożliwienie mi logowania do stron internetowych totalizmu, poprzez popsucie lub przeprogramowanie skryptów na serwerze. Ten rodzaj sabotażu UFOle też stosują dosyć często. Najczęściej tak przeprogramowują skrypty serwera, że oferują one niemożliwie krótki do spełnienia "time out". Szczególnie ulubionym obiektem tego ich sabotażu, są strony internetowe udostępniające najnowszą wersję monografii [1/4]. Przykładowo, kiedyś była nią strona internetowa **[extraordinary.150m.com](http://extraordinary.150m.com/)**. (Ciekawe, że ta strona była bez przerwy sabotażowana, aż w końcu UFOle mi ją całkowicie wydeletowali. Przed nią UFOle równie uparcie mi deletowali aż trzy strony nazywane "extraordinary" jakie wcześniej otworzyłem). Innymi stronami na jakich UFOle często powtarzają ów trick z uniemożliwianiem mi logowania poprzez skrócenie "time out" do niemal zera jest strona **[members.fortunecity.com/timevehicle](http://members.fortunecity.com/timevehicle/free_energy_pl.htm)** a także strona **[members.lycos.co.uk/freeenergy](http://members.lycos.co.uk/freeenergy)**. Począwszy od końca maja 2005 roku, UFOnauci całkowicie zablokowali mi również w ten sposób dostęp do strony totalizmu o adresie: **[www.nrg.to/newzealand](http://www.nrg.to/newzealand/tornado_pl.htm)**. Strona ta pozostaje poza moim dostępem i możliwościami aktualizacji nawet i w chwili obecnej.

**(c)** Okresowe psucie serwerów, tak aby uniemożliwić aktualizację istniejących na nich stron internetowych. Praktycznie niemal wszystkie serwery ze stronami totalizmu psute były czasowo w ten właśnie sposób. Przykładowo, począwszy od 20 marca 2003 roku, UFOle calkowicie zasabotażowali serwer "20fr.com". Po owej więc dacie stało się zupełnie niemożliwe aktualizowanie stron utrzymywanych na tym serwerze - w tym także strony **[pigs.20fr.com](http://pigs.20fr.com/pigs_pl.htm)** na jakiej uszkodzeniu UFOnautom szczególnie wówczas zależało. Jako jedna z niewielu pierwszych stron totalizmu zaczęła ona bowiem upowszechniać wówczas ogromnie dla nich niebezpieczną, niedawno wcześniej opracowaną monografię [1/4] napisaną aż w dwóch językach: angielskim i polskim. Dlatego począwszy od owego dnia 20 marca 2003 roku, UFOle całkowicie mi uniemożliwili wchodzenie (logowanie) na ową stronę internetową **[pigs.20fr.com](http://pigs.20fr.com/pigs_pl.htm)**. Ich sabotaż polegał wtedy na tym, że ze strony tej całkowicie zniknął zawsze na niej obecny guzik logowania. Ponieważ UFOle popsuli też równocześnie stronę główną (wejściową) serwera "20fr.com", wchodzenie na ową stronę z głównej strony serwera 20fr.com także stało się niemożliwe. Serwer ten został naprawiony dopiero po upływie około 3 miesięcy. W rezultacie, od czasu popsucia tego serwera, aż do czasu jego naprawienia, strona **[pigs.20fr.com](http://pigs.20fr.com/pigs_pl.htm)** nie mogła być aktualizowana. Czytelnicy nie mieli więc dostępu do najnowszych aktualizacji monografii [1/4].

Po sukcesie z popsuciem tamtej strony, UFOnauci cyklicznie psują inne serwery ze stronami totalizmu. Na szczęście serwis techniczny owych innych serwerów z reguły naprawia je już po kilku dniach.

**(d)** Obniżenie moich limitów pamięciowych. Doskonałym przykladem takiej strony, w jakiej UFOle obnizyli mi limity pamięciowe począwszy od około 23 stycznia 2003 roku, stąd jakiej z tego powodu przez długi czas potem nie byłem już w stanie aktualizowac, to strona: **[http://members.fortunecity.com/timevehicle](http://members.fortunecity.com/timevehicle/free_energy_pl.htm)**. Kiedykolwiek usiłowałem ową stronę uaktualizować, ukazywała się następująca informacja, kłamliwie ogłaszająca że na stronie tej zużyłem już całą przynależną mi pamięć (kliknij na podpis pod ramką poniżej aby ogladnąć ta stronę, potem powróć do niniejszej strony):

#### **[Przykład #3: Sabotaż mojej przestrzeni na dysku w Fortunecity.](http://totalizm.com.pl/sabotaged/multifileupload_fortunecity.htm)**

Tymczasem informacja o dostępności pamięci do owej strony podawana mi przez serwer "fortunecity" stwierdzała wówczas co następuje: http://members.fortunecity.com/timevehicle

TOTAL SPACE USED: 1242 KB / AVAILABLE SPACE: 102400 KB

Tak nawiasem mówiąc, to w celu wyklarowania sytuacji aż trzykrotnie napisałem wówczas na adres wskazany w powyższej informacji z "przykładu 3" - nigdy nie otrzymując od nich żadnej odpowiedzi.

Po tym jak wystawiłem informacje o owym sabotażu UFOnautów na pierwszej wersji niniejszej strony internetowej o sabotażach, moje limity pamieciowe na serwerze "fortunecity" zostały przywrócone do oryginalnej wartości.Niemal jednocześnie jednak zmieniły się nastawy "time out" mojego dostępu do owego serwera. W wyniku tej zmiany "time out", w chwili obecnej

praktycznie ciągle nie jest możliwym aktualizowanie strony na tym serwerze właśnie z uwagi że niemal natychmiast mój czas dostępu zostaje ucięty planszą "time out".

## **Część #D. Sabotażowanie połączeń internetowych pomiędzy użytkownikiem a stronami totalizmu:**

### **#D1. Przerywanie połączń z danym serwerem:**

Kolejny objaw dosyć częstego sabotażu UFOnautów polega na przerywaniu połączeń z danym serwerem. UFOnauci odwołują się do niego jeśli zawiodą ich inne sposoby sabotażowania. (Np. w moim własnym przypadku odkryłem, że jeśli UFOnauta przydzielony do sabotażowania mojej działalności z jakiegoś powodu nie jest w stanie wywiązać się ze swego zadania, wówczas nagle tajemniczo coś się dzieje złego z połączeniami internetowymi Nowej Zelandii ze światem.) Sabotaż połączeń objawia się na kilka sposobów. Przykładowo poprzez zupełne zanikanie dostępu do internetu.

**Środki zaradcze:** Jedynym co w takim przypadku daje się uczynić, to albo odwiedzić inną stronę z tą samą informacją czy publikacją, albo też powtórzyć odwiedzenie tej samej strony o nieco innym czasie. Wszakże z uwagi na obecność wielu stron na tym samym serwerze, UFOnauci z czasem zmuszeni są przywrócić z nim połączenie.

## **Część #E: Metody używane przez UFOnautów dla zniechęcania do czytania stron totalizmu:**

**#E1. Nawet najwięksi sceptycy prawdopodobnie odnotowali już owe sabotażujące plansze błędowe które** 

### **nachalnie pokazują się na każdej stronie internetowej [totalizmu](http://totalizm.com.pl/totalizm_pl.htm) - włączając w to i niniejszą stronę:**

Te plansze nachalnie wmawiające istnienie rzekomych błędów, prześladują każdą stronę internetową totalizmu i zniechęcają oglądających ją ludzi. Są one kolejnym z niezliczonych sabotaży jakim **[UFOnauci](http://totalizm.com.pl/evil_pl.htm)** skrycie okupujący Ziemię poddają wszystko co dotyczy totalizmu. (Kiedy plansze te się pokażą, najlepiej jest kliknąć w nich na "X" lub na "No".) Nawet dla największych sceptyków owe nachalne plansze nieistniejących błędów powinny być wizualnym dowodem że jakaś złośliwa i dobrze ukryta moc faktycznie sabotażuje i niszczy strony totalizmu oraz wszystko inne co z totalizmem się wiąże. Wszakże jeśli ktoś skopiuje owe strony do swojego własnego komputera, błędy te nagle znikają. Strony totalizmu wogólne nie używają przecież skryptu, zaś ten rodzaj plansz błędowych może się pojawić tylko przy obecności źle napisanych skryptów. (Strony totalizmu są programowane w języku HTML - całkowicie bez użycia skryptów.) UFOnauci sprytnie wstawiają cichcem owe plansze do oprogramowania systemowego wszystkich serwerów które goszczą strony totalizmu. Te szczególne plansze błędów pojawiają się też wyłącznie na stronach totalizmu. Wszakże ich jedynym celem jest skryte sabotażowanie owych stron bez pozostawiania śladu kto dokonuje owych sabotaży. Na przekór jednak owego nachalnego sabotażowania i jego dowodów rzucających się w oczy na każdym kroku, nadal tylu naiwnych ludzi nie chce uwierzyć, że Ziemia jest jednak skrycie okupowana przez szatańskich UFOnautów jakich działania i intencje totalizm stara się zdemaskować.

#### **#E2. Fałszowanie oraz podmienianie liczników odwiedzin:**

Warto tutaj też wspomnieć, że prawdopodobnie właśnie dla lepszego zniechęcania do czytania stron totalizmu , jednym z pierwszych obiektów ataku UFOnautów, zawsze jest licznik odwiedzin danej strony. (Po angielsku licznik taki nazywany jest "hit counter".) Stan tego licznika na stronach totalizmu niemal nigdy nie zgadza się z innymi danymi statystycznymi jakie daje się uzyskać na temat częstości odwiedzin danej strony. Wskazania licznika odwiedzin niekiedy mogą przy tym być o cały rząd (t.j. nawet o około 90%) niższe niż powinny.

**Środki zaradcze:** Odnotuj, że aby bronić strony totalizmu przed tymi szatańskimi atakami i sabotażami UFOnautów (dawnych diabłów), wszystkie one zostały tak celowo zaprojektowane, aby każde działanie dawało się na nich zrealizować na co najmniej dwa zupełnie niezależne od siebie sposoby. To duplikowanie działania dotyczy także liczników odwiedzin. Jak łatwo to odnotować, każda strona totalizmu posiada zwykle dwa lub nawet więcej takich liczników. Jeśli więc jeden z nich zostaje zasabotażowany, zwykle ten drugi

ciągle jeszcze działa. W podobny sposób także tekst publikacji oraz ilustracje jakie udostępniane są za pośrednictwem określonej strony totalizmu, również dostępne są na całym szeregu innych stron internetowych. (Adresy ich wszystkich wylistowane zostaly w "Menu 4" z lewego marginesu.) Jeśli więc jeden sposób uzyskania z nich czegoś nie zadziała, proszę nie dawać za wygraną i spróbować dopiąć swego na sposób następny. (Np. jeśli dane opracowanie czy rysunek nie daje się sciągnąć z jakiejs wskazanej tutaj strony, należy przenieść się na inną ze stron z tym samym opracowaniem i spróbować je sciągąć z tamtej innej strony.)

## **Część #F: Podsumowanie, oraz informacje końcowe tej strony:**

#### **#F1. Podsumowanie tej strony:**

Skoro strony totalizmu są aż tak intensywnie sabotażowane, to oznacza że są one również ogromnie ważne. Trzeba więc dołożyć starań aby każdy miał szansę z nimi się zapoznać.

### **#F2. Jak korzystać z tej strony:**

**(1)** Aby zobaczyć w całej okazałości jakiś rysunek, a potem załadować go z niniejszej strony do swojego komputera (tak że później da się np. poddać go analizie), najpierw **kliknij** na niego, a potem **zachowaj go** (save) na dysku twardym swojego własnego komputera.

**(2)** Aby zobaczyć całe strony HTML z przykładami sabotażowania nr 2 i 3, najpierw **kliknij** na podpis pod daną stroną (podpis ten oznaczony jest kolorem zielonym) - co spowoduje ukazanie się owej strony w odrębnej ramce. Potem, gdy owa strona już się ukaże, można ją analizować lub **zachować** jej kod źródłowy na dysku twardym swojego własnego komputera. Zachowanie tego kodu wyjaśniono na stronie **[replikuj](http://totalizm.com.pl/replicate_pl.htm)** z "Menu 2" i "**[Menu 4](http://totalizm.com.pl/menu.htm)**".

## **#F3 Jak dzięki stronie ["skorowidz.htm"](http://totalizm.com.pl/skorowidz.htm) daje się znaleźć totaliztyczne opisy interesujących nas tematów:**

Cały szereg tematów równie interesujących jak te z niniejszej strony, też omówionych zostało pod kątem unikalnym dla filozofii totalizmu. Wszystkie owe pokrewne tematy można odnaleźć i wywoływać za pośrednictwem **[skorowidza](http://totalizm.com.pl/skorowidz.htm)** specjalnie przygotowanego aby ułatwiać ich odnajdowanie. Nazwa "skorowidz" oznacza wykaz, zwykle podawany na końcu książek, który pozwala na szybkie odnalezienie interesującego nas opisu czy tematu. Moje strony internetowe też mają taki właśnie "skorowidz" - tyle że dodatkowo zaopatrzony w zielone **[linki](http://totalizm.com.pl/changelings_pl.htm)** które po kliknięciu na nie myszą natychmiast otwierają stronę z tematem jaki kogoś interesuje. Skorowidz ten znajduje się na stronie o nazwie **[skorowidz.htm](http://totalizm.com.pl/skorowidz.htm)**. Można go też wywołać z "organizującej" części "Menu 1" każdej totaliztycznej strony. Radzę aby do niego zaglądnąć i zacząć z niego systematycznie korzystać - wszakże przybliża on setki totaliztycznych tematów które mogą zainteresować każdego.

#### **#F4 Emaile [autora](http://totalizm.com.pl/pajak_jan.htm) tej strony:**

Aktualne adresy emailowe autora tej strony, tj. oficjalnie **[dra inż. Jana Pająk](http://images.google.co.nz/images?hl=en&q=Jan+Pajak&btnG=Search+Images&gbv=1)**, zaś kurtuazyjnie **Prof. dra inż. Jana Pająk**, pod jakie można wysyłać ewentualne uwagi, własne opinie, lub informacje jakie zdaniem czytelnika autor tej strony powinien poznać, podane są na autobiograficznej stronie internetowej o nazwie **[pajak\\_jan.htm](http://totalizm.com.pl/pajak_jan.htm)** (dla jej wersji w języku HTML), lub o nazwie **[pajak\\_jan.pdf](http://totalizm.com.pl/pajak_jan.pdf)** (dla wersji strony "pajak\_jan.pdf" w bezpiecznym formacie PDF - które to bezpieczne wersje PDF dalszych stron autora mogą też być ładowane z pomocą linków z punktu #B1 strony o nazwie **[tekst\\_11.htm](http://totalizm.com.pl/tekst_11.htm)**).

Prawo autora do używania **kurtuazyjnego** tytułu "Profesor" wynika ze zwyczaju iż "z profesorami jest jak z generałami", znaczy **raz profesor, zawsze już profesor**. Z kolei w swojej karierze naukowej autor tej strony był profesorem aż na 4-ch odmiennych uniwersytetach, tj. na 3-ch z nich był tzw. "Associate Professor" w hierarchii uczelnianej bazowanej na angielskim systemie uczelnianym (w okresie od 1 września 1992 roku, do 31 października 1998 roku) - który to Zachodni tytuł stanowi odpowiednik "profesora nadzwyczajnego" na polskich uczelniach. Z kolei na jednym uniwersytecie autor był (Full) "Professor" (od 1 marca 2007 roku do 31 grudnia 2007 roku - tj. na ostatnim miejscu pracy z naukowej kariery autora) który to tytuł jest odpowiednikiem pełnego "profesora zwyczajnego" z polskich uczelni.

Proszę jednak odnotować, że dla całego szeregu powodów (np. mojego chronicznego deficytu czasu, prowadzenia badań wyłącznie na zasadzie mojego prywatnego hobby naukowego, pozostawania niezatrudnionym i wynikający z tego mój brak oficjalnego statusu jaki pozwalałby mi zajmować oficjalne stanowisko w określonych sprawach, istnienia w Polsce aż całej armii zawodowych profesorów uczelnianych - których obowiązki zawodowe obejmują m.in. udzielanie odpowiedzi na zapytania społeczeństwa, itd., itp.) począszy od 1 stycznia 2013 roku **ja przyjąłem żelazną zasadę, że NIE odpowiadam na żadne emaile wysyłane do mnie przez czytelników moich stron** - o czym niniejszym szczerze i uczciwie informuję wszystkich zainteresowanych. Stąd jeśli czytelnik ma sprawę która wymaga odpowiedzi, wówczas NIE powinien do

mnie pisać, bowiem w takiej sytuacji wysłanie mi emaila domagającego się odpowiedzi w świetle ustaleń **[filozofii totalizmu](http://totalizm.com.pl/totalizm_pl.htm)** byłoby **działaniem niemoralnym**. Wszakże spowodowałoby, że czytelnik doznałby zawodu ponieważ z całą pewnością NIE otrzymałby odpowiedzi. Ponadto taki email odbierałby i mi sporo "energii moralnej" ponieważ z jego powodu i ja czułbym się winnym, że NIE znalazłem czasu na napisanie odpowiedzi. Natomiast w/g totalizmu "moralnym działanien" w takiej sytuacji byłoby albo niezobowiązujące mnie do odpisania przesłanie mi jakichś informacji które zdaniem czytelnika są warte abym je poznał, albo teź napisanie raczej do któregoś z zawodowych profesorów polskich uczelni - wszakże oni są opłacani z podatków obywateli między innymi za udzielanie odpowiedzi na zapytania społeczeństwa, a ponadto wszyscy oni mają sekretarki (tak że korespondencja NIE zjada im czasu który powinni przeznaczać na badania).

## **#F5. [Kopia tej strony](http://totalizm.com.pl/sabotages_pl.pdf) jest też upowszechniana jako [broszurka z serii \[11\]](http://totalizm.com.pl/tekst_11.htm) w bezpiecznym formacie PDF:**

Niniejsza strona dostępna jest także w formie broszurki oznaczanej symbolem **[\[11\]](http://totalizm.com.pl/tekst_11.htm)**, którą przygotowałem w "PDF" (od "Portable Document Format") obecnie uważanym za najbezpieczniejszy z wszystkich internetowych formatów, jako że do niego normalnie wirusy się NIE doczepiają. Ta klarowna broszurka jest gotowa zarówno do drukowania, jak i do wygodnego czytania z ekranu komputera. Ciągle ma ona też aktywne wszystkie swoje **[zielone linki](http://totalizm.com.pl/antichrist_pl.htm)**. Stąd jeśli jest czytana z ekranu komputera podłączonego do internetu, wówczas po kliknięciu na owe linki otworzą się linkowane nimi strony lub ilustracje. Niestety, ponieważ jej objętość jest około dwukrotnie wyższa niż objętość strony internetowej jakiej treść ona publikuje, ograniczenia pamięci na sporej liczbie darmowych serwerów jakie ja używam, NIE pozwalają aby ją na nich oferować (jeśli więc NIE załaduje się ona z niniejszego adresu, ponieważ NIE jest ona tu dostępna, wówczas należy kliknąć na któryś odmienny adres z **[Menu 3](http://totalizm.com.pl/menu.htm)**, poczym sprawdzić czy stamtąd juź się załaduje). Aby otworzyć ową broszurkę (lub/i załadować ją do własnego komputera), wystarczy albo kliknąć na następujący zielony link

#### **[sabotages\\_pl.pdf](http://totalizm.com.pl/sabotages_pl.pdf)**

albo też z którejś totaliztycznej witryny otworzyć sobie plik nazywany tak jak w powyższym linku.

Jeśli zaś czytelnik zechce też sprawdzić, czy jakaś inna totaliztyczna strona właśnie studiowana przez niego, też jest już dostępna w formie takiej PDF broszurki, wówczas powinien sprawdzić, czy wyszczególniona ona została w linkach z "części #B" strony o nazwie **[tekst\\_11.htm](http://totalizm.com.pl/tekst_11.htm)**. Owe linki wskazują bowiem wszystkie totaliztyczne strony, które już zostały opublikowane jako takie broszurki z serii [11] w formacie PDF. Życzę przyjemnego czytania!

# **#F6. Copyrights © 2013 by Dr Jan Pająk:**

Copyrights © 2013 by Dr Jan Pająk. Wszelkie prawa zastrzeżone. Niniejsza strona stanowi raport z wyników badań jej autora - tyle że napisany jest on popularnym językiem (aby mógł być zrozumiany również przez czytelników o nienaukowej orientacji). Idee zaprezentowane na tej stronie są unikalne dla badań autora i dlatego w tym samym ujęciu co na tej stronie (oraz co w innych opracowaniach autora) idee te uprzednio NIE były jeszcze publikowane przez żadnego innego badacza. Jako taka, strona ta prezentuje idee które stanowią intelektualną własność jej autora. Dlatego jej treść podlega tym samym prawom intelektualnej własności jak każde inne opracowanie naukowe. Szczególnie jej autor zastrzega dla siebie intelektualną własność odkryć naukowych i wynalazków opisanych na tej stronie. Zastrzega więc sobie, aby podczas powtarzania w innych opracowaniach jakiejkolwiek idei zaprezentowanej na niniejszej stronie (tj. jakiejkolwiek teorii, zasady, dedukcji, intepretacji, urządzenia, dowodu, itp.), powtarzająca osoba oddała pełny kredyt autorowi tej strony, poprzez wyraźne wyjaśnienie iż autorem danej idei i/lub badań jest Dr Jan Pająk, poprzez wskazanie internetowego adresu niniejszej strony pod którym idea ta i strona oryginalnie były opublikowane, oraz poprzez podanie daty najnowszego aktualizowania tej strony (tj. daty wskazywanej poniżej).

#### **If you prefer to read in English click on the flag below** (Jeśli preferujesz czytanie w języku angielskim kliknij na poniższą flagę)

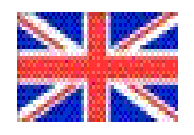

Data zapoczątkowania budowy tej strony internetowej: luty 2002 roku Data najnowszego aktualizowania tej strony: 25 września 2013 roku (Sprawdź w adresach z **[Menu 4](http://totalizm.com.pl/menu.htm)** czy istnieje już nowsza aktualizacja) **[na zakończenie kliknij na ten licznik odwiedzin](http://energia.sl.pl/rachmistrz.php?page=sabotages_pl.pdf)**